## **Systèmes d'exploitation Les processus**

**Thomas Ropars**

**Email: [thomas.ropars@univ-grenoble-alpes.fr](mailto:thomas.ropars@univ-grenoble-alpes.fr)**

**Website: [tropars.github.io](https://tropars.github.io/)**

## **Dans ce cours**

- Définition du concept de processus
- États et propriétés
- La mémoire des processus
- API pour manipuler des processus
	- $\blacksquare$  fork()
	- $\blacksquare$  wait()
	- $\textcolor{red}{\bullet}$  exec()

**Le concept de processus**

## **Définition du concept de processus**

- Le programme en lui même est un ensemble d'instructions (code exécutable)
	- Stockées dans un fichier (statique)
- Le processus est une instance d'un programme en cours d'exécution
	- Son état évolue au cours du temps
	- $\blacksquare$  Il a un début et une fin

- Le code exécutable du programme
- Les données qui lui sont associées
- Un contexte d'exécution
	- **NALACTE Valeur des registres**
	- **Information liées à la gestion de la mémoire**
	- le compteur d'instructions (*program counter*)
	- Liste de descripteurs de fichiers
	- etc.

### **Un processus est défini par**

Un processus est une abstraction créée par le système d'exploitation qui représente un programme en cours d'exécution

## **Pourquoi les OS introduisent ce concept?**

### **Objectifs: mettre en oeuvre un système multi-tâches**

Les processus permettent à l'OS:

- De savoir quels programmes s'exécutent à chaque instant sur le système  $\bullet$
- De gérer la consommation de ressources de chacun

### **Commandes pour connaître les processus qui s'exécutent sur le système**

- ps: Liste de tous les processus
- top: Liste des processus ordonnés en fonction de leur consommation de ressources

## **Isolation des processus**

L'OS offre l'illusion à chaque processus qu'il s'exécute seul sur le système:

- Illusion d'un accès exclusif aux ressources matérielles (processeurs, mémoire)
	- Le système se comporte comme si le processeur exécutait les instructions du programme les unes après les autres sans jamais être interrompu
		- Contrôle de flot logique
	- **Némoire virtuelle privée** 
		- $\circ$  Privée = Illusion d'un accès exclusif
		- o Virtuelle= Illusion d'une mémoire *infinie*
- Isolation entre processus
	- L'OS protège chaque processus des actions des autres processus

### **En pratique, de nombreux processus s'exécutent en même temps sur un système**

- Plusieurs programmes: un navigateur web + un éditeur de texte + un lecteur audio + des services systèmes (interface graphique, syslog, etc.)
- Plusieurs instances d'un même programme: Emacs file1.txt + Emacs file2.txt

### Parallélisme et pseudo-parallélisme

Soit deux processus p1 et p2 (exécution de deux programmes séquentiels P1 et P2)

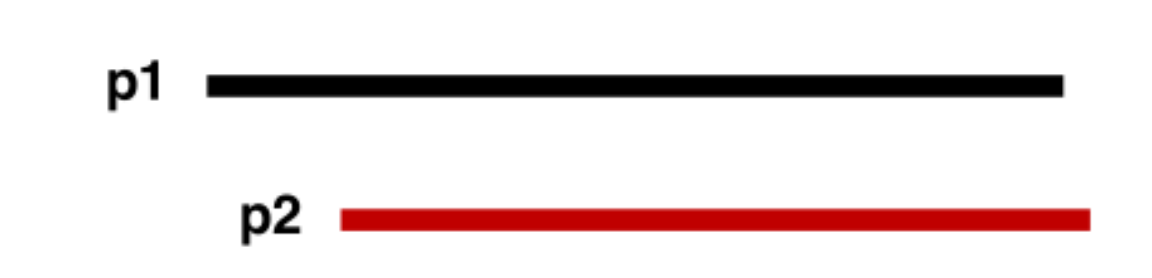

Mise en œuvre concrète de l'exécution de p1 et p2  $\blacktriangleright$ 

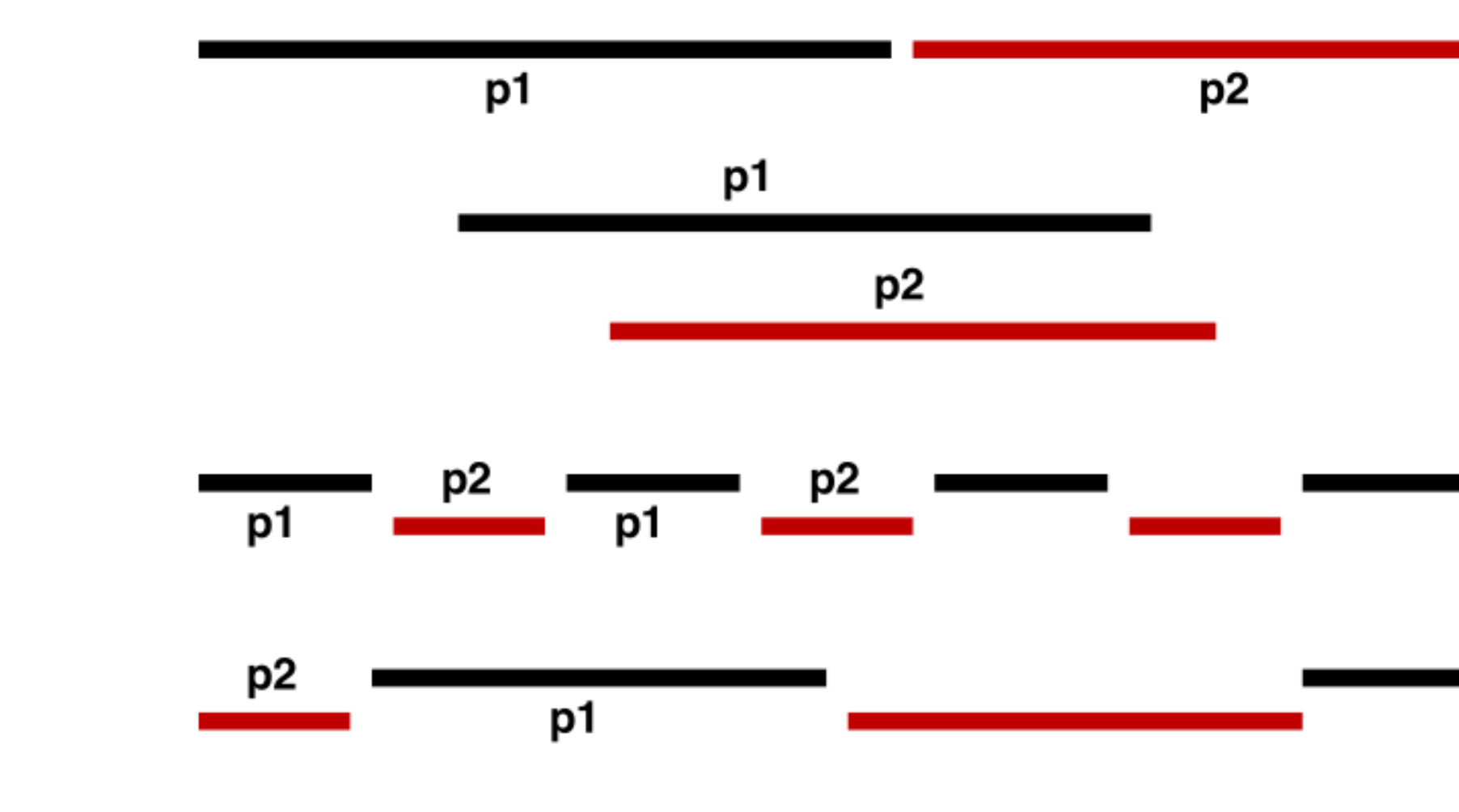

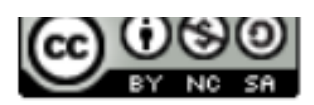

représentation abstraite (p1 et p2 sont parallèles)

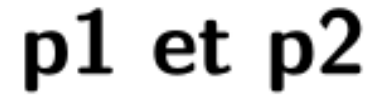

exécution séquentielle (1 processeur)

exécution parallèle 2 processeurs

exécution pseudo-parallèle 1 processeur

> une autre exécution pseudo-parallèle

7

# **États d'un processus**

## **Informations associées à un processus (UNIX)**

- Chaque processus est identifié par un PID (Process Identifier) unique
	- Assigné par l'OS
		- De manière aléatoire
		- Max PID par défaut: 32768 ou 4194304  $\circ$ 
			- o cat /proc/sys/kernel/pid max
	- La fonction getpid() permet d'obtenir l'identifiant du processus courant
- L'état du processus comprend:
	- L'état de la mémoire virtuelle
	- La valeur du compteur d'instruction
	- La valeur des registres
	- etc.

## **Mémoire virtuelle**

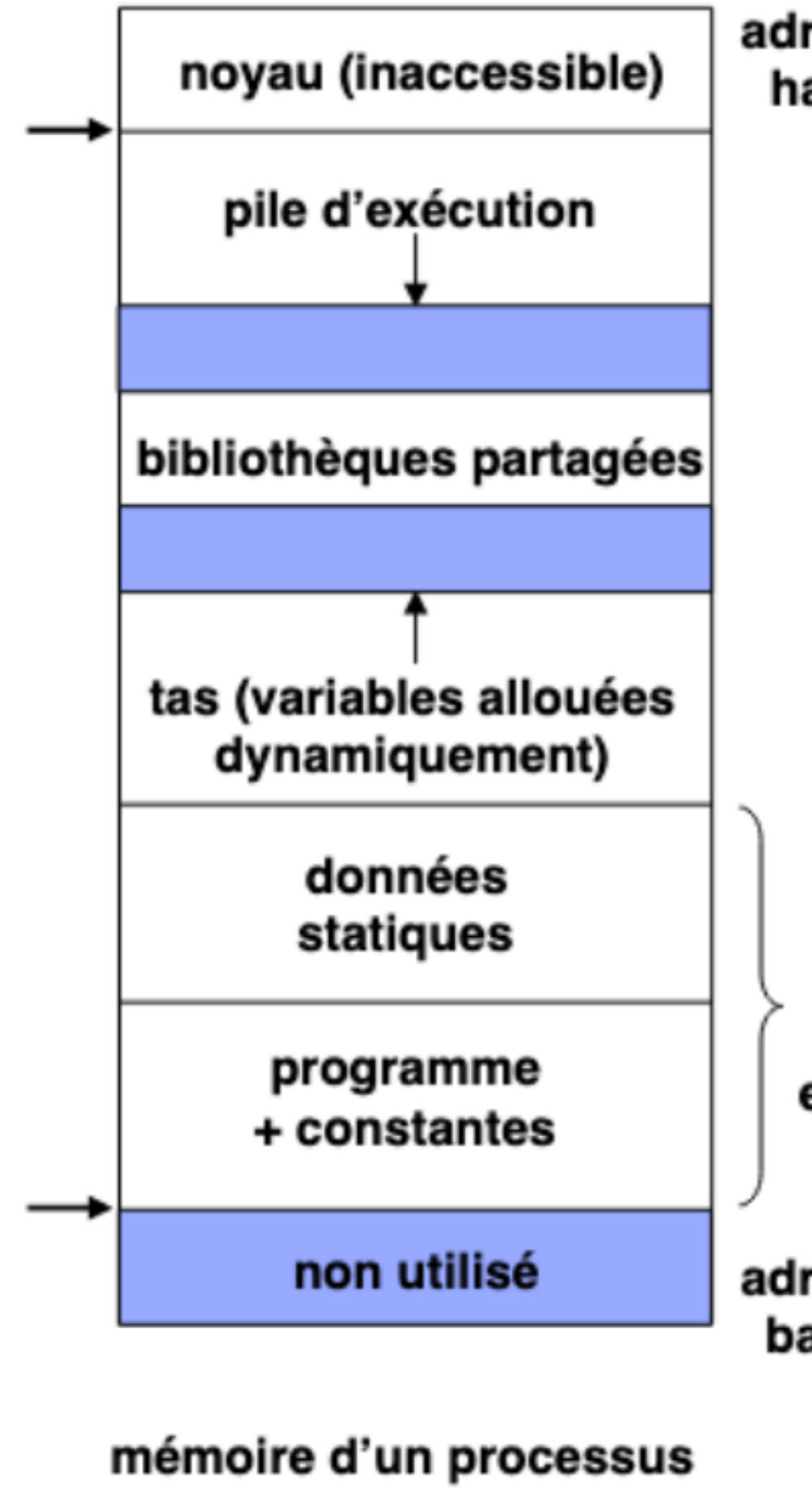

dans Unix

adresses hautes

> chargé depuis fichier exécutable

adresses basses

## **Mémoire virtuelle**

- L'OS (avec l'aide du matériel) se charge de traduire les adresses virtuelles en adresses physiques
- La taille de la mémoire virtuelle =  $2^n$ 
	- $n=32$  sur les systèmes 32 bits
	- $n=64$  sur les systèmes 64 bits (en réalité  $n=48$  sur les systèmes actuels)

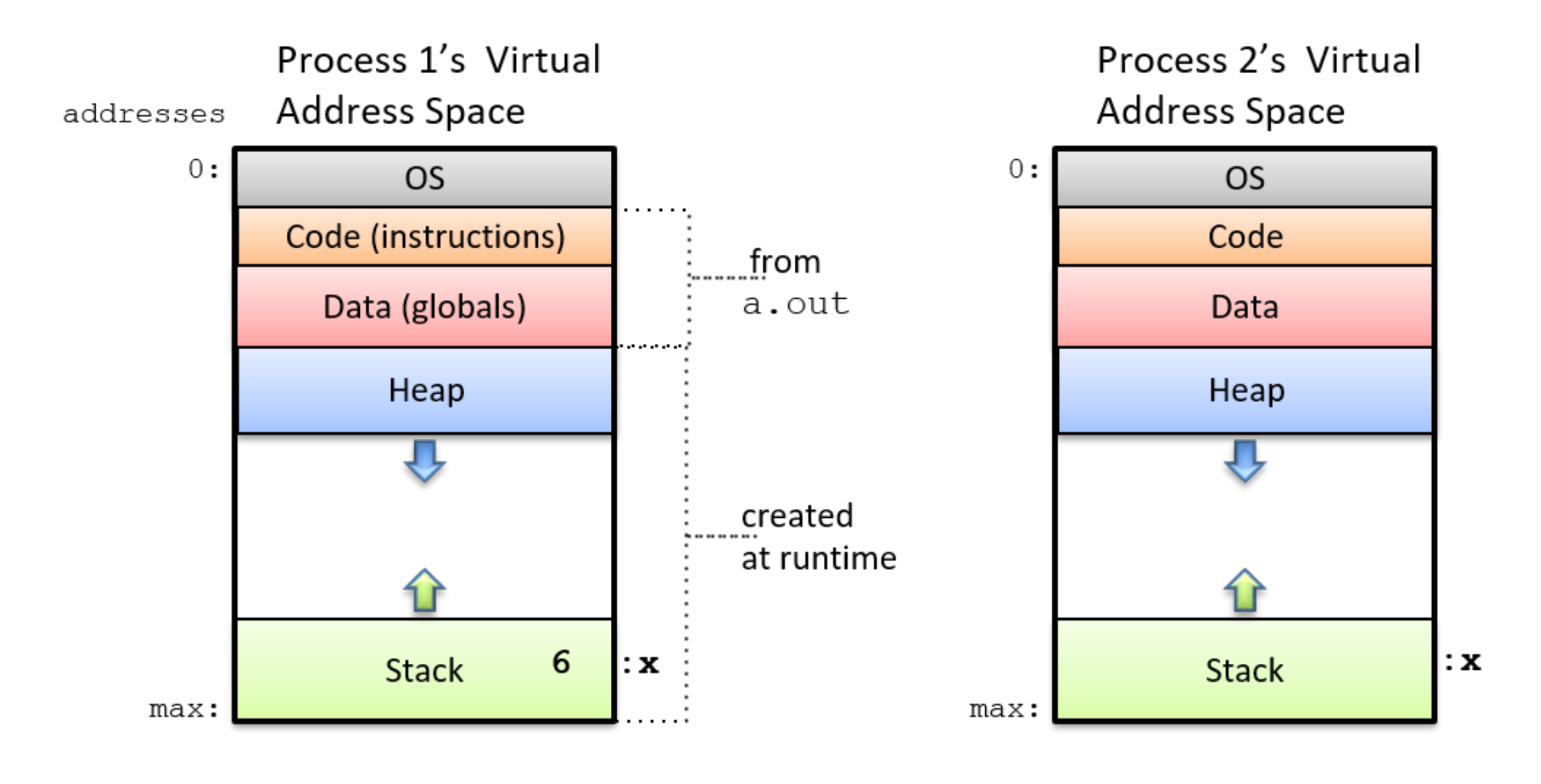

Le mémoire virtuelle de chaque processus est organisée de la même manière

Crédits: Dive into Systems S. J. Matthews et al. -- (Attention: représentation inversée par rapport à la figure précédente)

### Environnement d'un processus  $(1)$

- Dans Unix, un processus a accès à un certain nombre de variables qui constituent son environnement.
	- faciliter la tâche de l'utilisateur en évitant d'avoir à redéfinir tout le contexte du processus (nom de l'utilisateur, de la machine, terminal par défaut, etc.)
	- personnaliser différents éléments comme le chemin de recherche des fichiers, le répertoire de base (home), le shell utilisé, etc.
- ▶ Certaines variables sont prédéfinies dans le système. L'utilisateur peut les modifier, et peut aussi créer ses propres variables d'environnement.
	- $\blacktriangleright$  La commande env (sans paramètres) affiche l'environnement courant
- Pour attribuer la valeur  $\langle$ val $\rangle$  à la variable VAR,  $\blacktriangleright$ 
	- Shell tcsh : setenv  $VAR \lt{val}$  $\blacktriangleright$
	- Shell bash: export  $VAR=$  $\blacktriangleright$
- La commande echo \$VAR affiche la valeur courante de la variable **VAR**

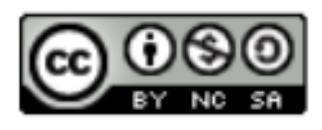

On peut aussi consulter et modifier les variables d'environnement par programme

#include <stdlib.h> char  $*$  getenv (const char  $*$ nom); int putenv (const char  $*$ chaine); int setenv (const char \*nom, const char \*valeur, int écraser); int unsetenv (const char  $*nom)$ ;

Exemples :

```
char *var = getenv("USER");
if (var != NULL) print(f'utilisateur: %s'', var);putenv("MAVARIABLE=toto");
setenv("MAVARIABLE", "toto", 1);
unsetenv("MAVARIABLE"); // équivalent à putenv("MAVARIABLE") !!!
```
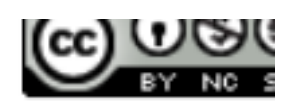

## **État d'un processus**

- New: Le processus est en train d'être créé  $\bullet$
- Ready: Le processus est prêt à s'exécuter mais l'OS a choisi d'exécuter un autre processus
- Running: Le processus est en train de s'exécuter sur le processeur
- Waiting: Le processus est bloqué en attente (par exemple d'une entrée au clavier)
- **Terminated:** Le processus est terminé

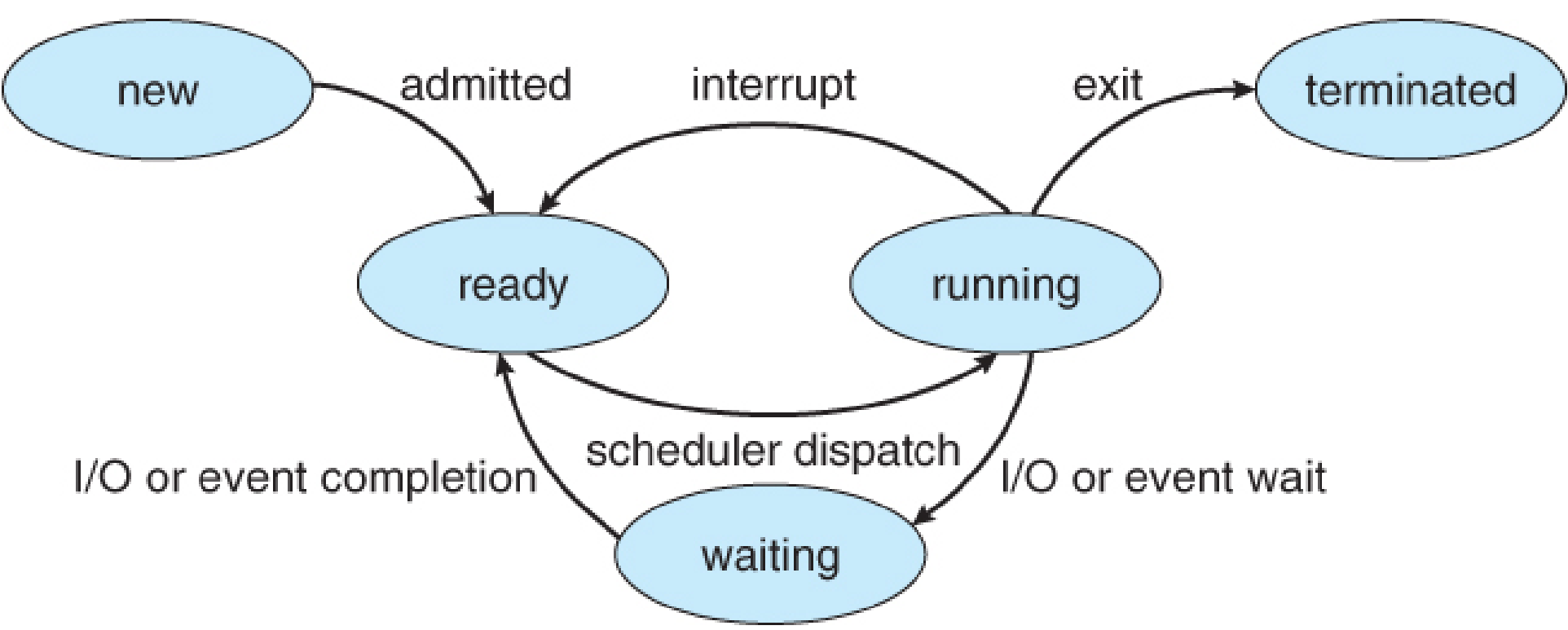

Crédits: Figure by Silberschatz et al.

# **API pour manipuler des processus**

## **Manipuler des processus dans les systèmes UNIX**

3 ensembles de fonctions

- *fork()* pour la création
- exec() pour le chargement d'un nouvel exécutable
- wait() pour attendre la terminaison d'un processus

## **Créer un nouveau processus**

- Appel système fork()
	- pid t fork(void)
	- **Crée un nouveau processus (processus fils) identique** au processus appelant (processus père)
	- Valeur de retour:
		- 0 pour le fils
		- pid du fils pour le père (ou -1 si le processus n'a pas pu être créé)

### **Attention:** fork() **est appelé une fois et retourne deux fois (une fois dans le père et une fois dans le fils)**

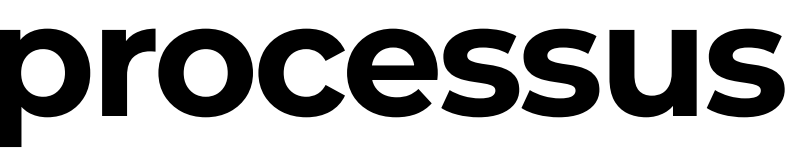

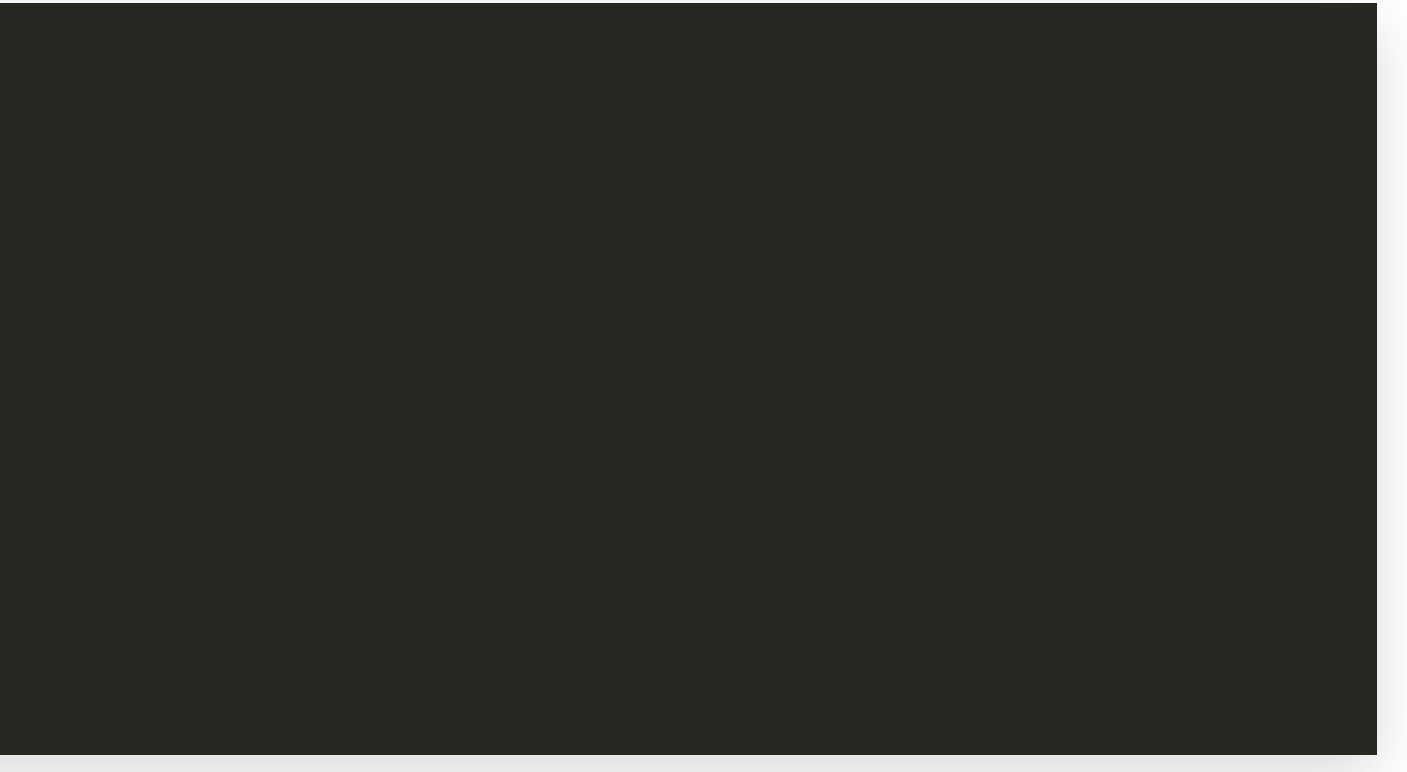

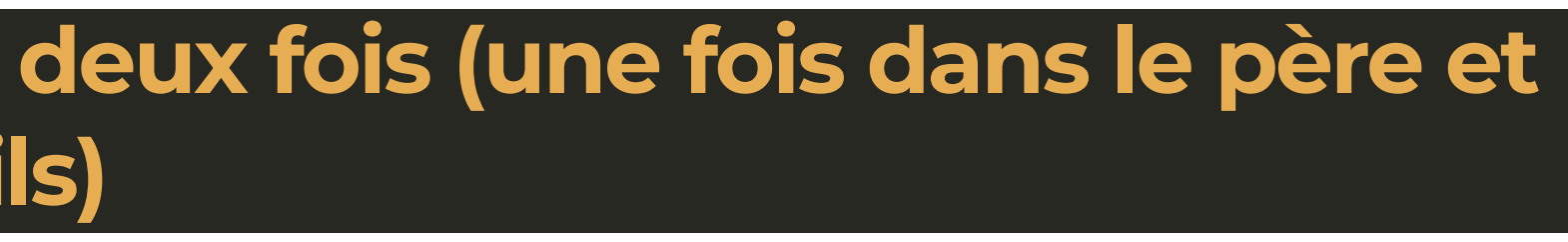

```
pid_t pid = fork(); 
if (pid == 0) { /* Le père et le fils exécutent ceci */ printf("hello from child\n");
} else {
     printf("hello from parent\n");
}
```
## **Informations en plus sur fork()**

- Le père et le fils exécutent le même code
	- La seule chose qui diffère est la valeur retournée par fork()
- L'état du fils est une copie de l'état du père. Il a sa propre copie (privée):
	- de la mémoire virtuelle
	- des variables d'environnement
	- de la liste de fichiers ouverts
	- etc.
- L'ordre d'exécution est non déterministe
	- Une fois le fils crée, le père et le fils sont prêt à s'exécuter
	- Qui s'exécute en premier après l'appel à fork() (le père? le fils? les deux?) Par d'ordre prédéfini

## **Terminaison d'un processus**

### **Auto destruction**

- Appel explicite à exit () par le processus
	- void exit(int status)
	- Par convention, status  $== 0$  signifie succès
	- Renvoyer une valeur différente de 0 signifie erreur

- On peut envoyer un signal à un processus pour le tuer (SIG\_TERM ou SIG\_KILL)
	- commande kill
	- Ctrl+C

- Certains processus ne se terminent jamais
	- **Processus démons réalisant des fonctions du système**

### **Tuer un processus**

### **Processus démons**

## **Attente d'un processus**

- pid t wait(int \*child status)
	- Bloque le processus appelant jusqu'à ce que l'un de ses processus fils termine
	- La valeur retournée est le pid du fils terminé
	- Si child status != NULL, la variable pointé se voit attribuée un statut décrivant la manière dont le fils s'est terminé
	- Si plusieurs fils ont terminé, un est pris de manière arbitraire
- pid t waitpid(pid t pid, int \*child status, int options)
	- Bloque le processus appelant en attente d'un processus spécifique
	- Plusieurs options (voir les pages de man)
- 

### **Exemple d'attente d'un processus fils**

```
int main(void) {
     int child_status;
    if (fork() == 0) {
         printf("HC: hello from child\n");
     }
     else {
         printf("HP: hello from parent\n");
         wait(&child_status);
         printf("CT: child has terminated\n");
     }
     exit(0);
}
```
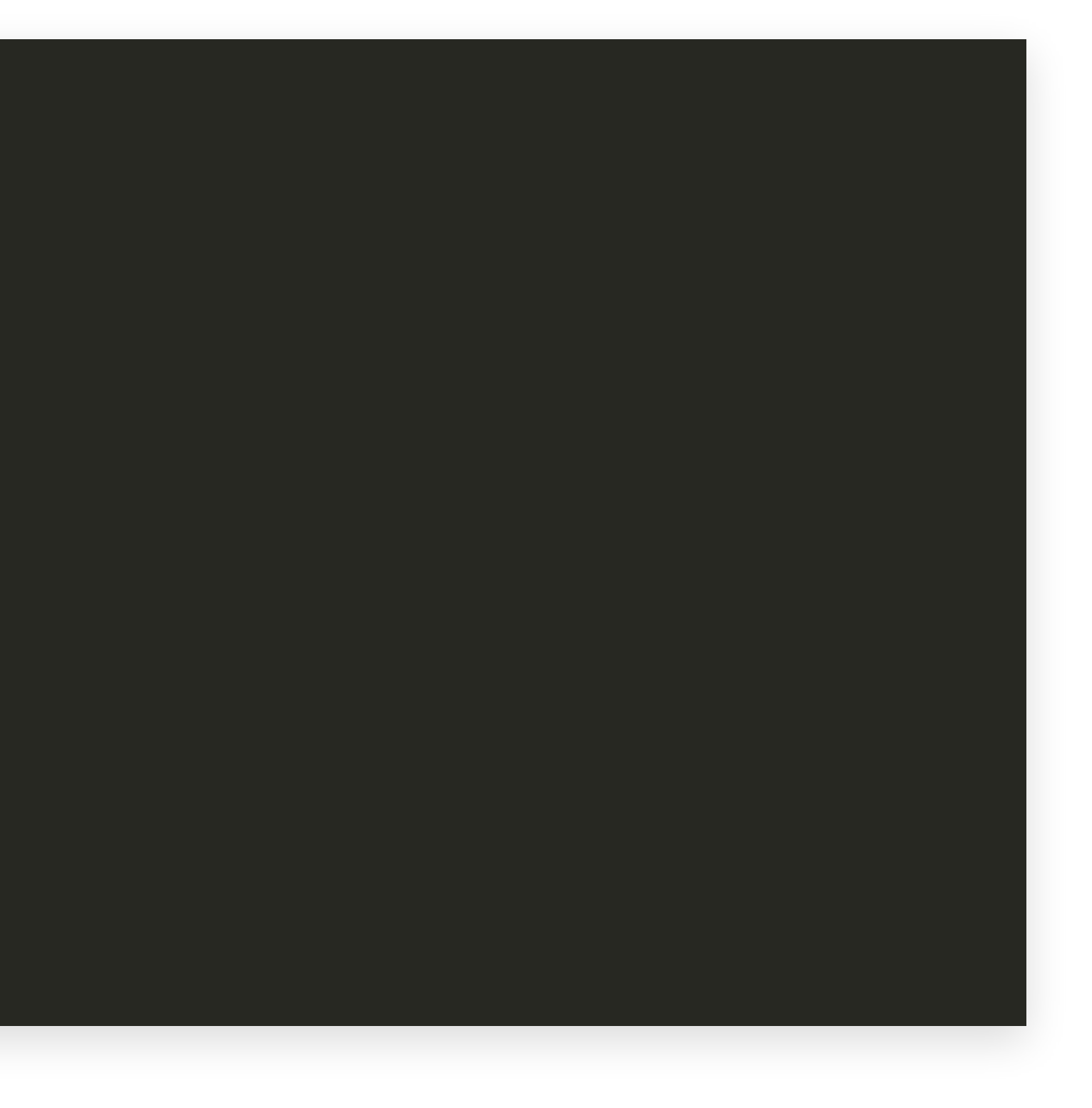

## **Exemple d'attente d'un processus fils**

### **Scénario 1**

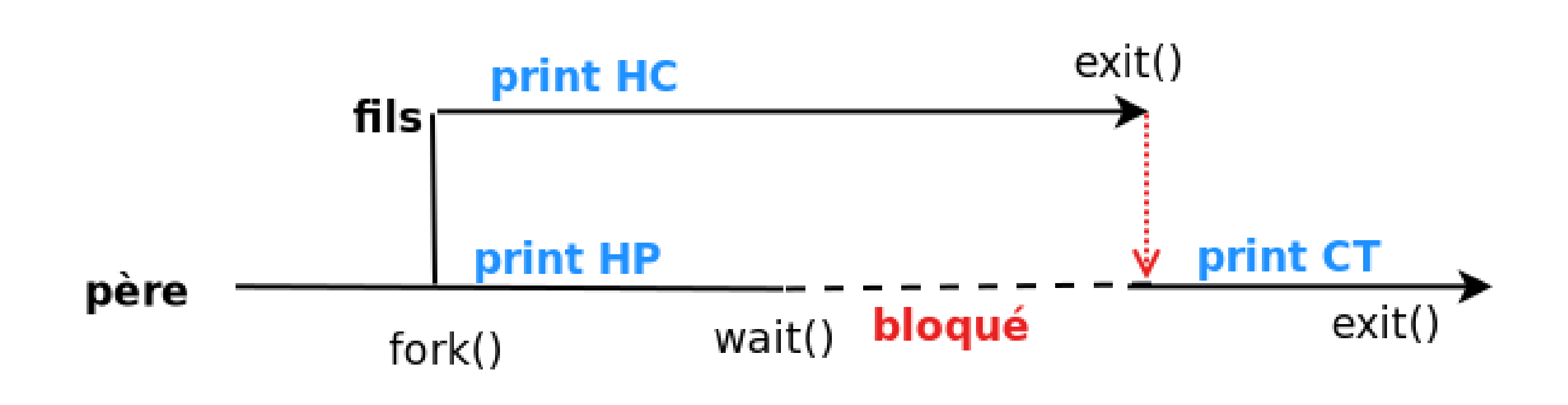

**Scénario 2**

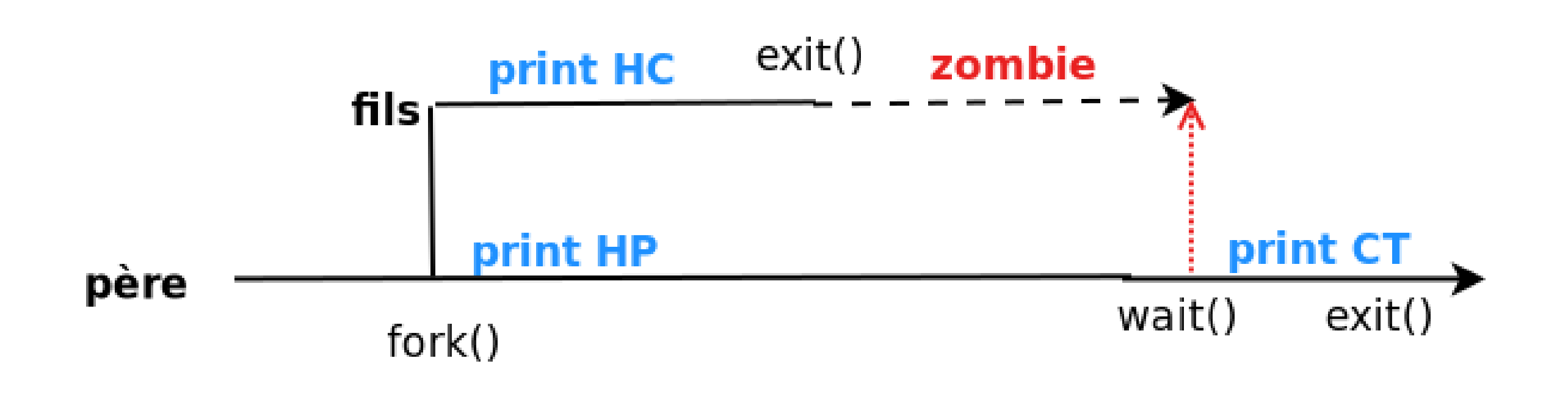

## **Processus zombie**

- Quand un processus est dans l'état terminated, il consomme encore des ressources
	- L'OS conserve des informations sur le processus
- Le processus est appelé zombie

### **Idée**

### **Supprimer un zombie**

Attente explicite par le processus père (wait() ou waitpid())

- Le processus non attendu est reparenté avec un processus spécial (souvent appelé init)
	- Ce processus va supprimer les zombies
- Conséquence: Attente explicite indispensable seulement pour les applications ayant une durée de vie très longue (shell, serveur web, etc.)

### **Que se passe-t-il si un père se termine sans attendre un processus fils**

## **Analyser le status d'un fils terminé**

### **Utilisation de macros**

• WIFEXITED() et WEXITSTATUS() (voir man 2 wait)

```
int main()
{
     pid_t pid;
     int child_status;
    if ((pid = fork()) == 0)
         exit(EXIT_SUCCESS); /* Child */
     pid_t wpid = wait(&child_status);
     if (WIFEXITED(child_status)){
         printf("Child %d terminated with exit status %d\n",
         wpid, WEXITSTATUS(child_status));
 }
     else
         printf("Child %d terminated abnormally\n", wpid);
}
```
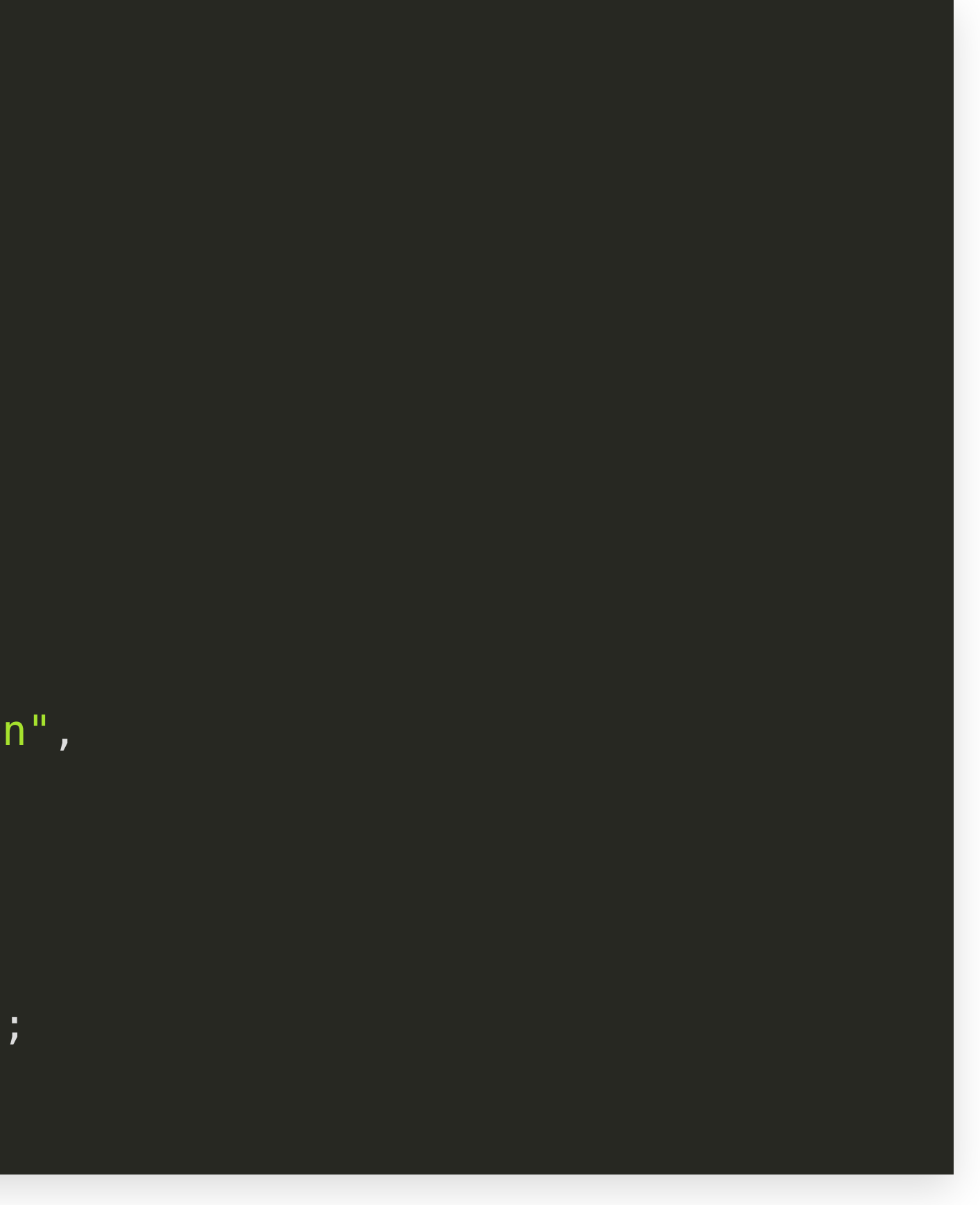

## **Exécuter un nouveau programme dans un processus**

### **Utilisation d'un primitive exec**

Appel système

- Reconfigure complètement l'état du processus appelant
	- Charge l'exécutable pointé par path
	- Avec la liste d'arguments argv (terminée par une entrée NULL) Par convention argv[0] est le nom de l'éxécutable
	- Avec la liste de variables d'environnement envp
	- La mémoire virtuelle du processus est écrasé
		- Mais le pid est conservé

### **Attention: cet appel de retourne pas (à moins d'une erreur)**

**int execve**(**char** \*path, **char** \* argv[], **char** \* envp[]);

### Les différentes variantes d'Exec

### Il existe 6 versions différentes de la primitive Exec:  $\blacktriangleright$

execv, execve, execvp, execl, execle, execlp

### **Nuances**  $\blacktriangleright$

- Passage des paramètres  $\blacktriangleright$ 
	- Sous forme de tableau de pointeurs  $(v)$  : execv, execve, execvp  $\bullet$
	- Sous forme de liste  $(1)$ : execl, execle, execlp ٠
- Passage de l'environnement
	- Explicite : paramètre pointeur vers tableau de pointeurs (e) : execve, execle
	- Implicite (héritage de l'environnement courant) : les autres primitives  $\bullet$
- Chemin de l'executable
	- Recherche dans le PATH  $(p)$ : execlp, execvp
	- Nécessité de spécifier le chemin complet : les autres primitives  $\bullet$
- En général, une seule de ces primitives est fournie par le système  $\blacktriangleright$ d'exploitation (execve) et les autres sont construites au dessus dans des bibliothèques

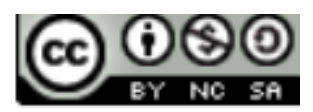

## **Exemple avec execl**

```
int main(void) {
     int res;
    if (fork() == 0) { \mathcal{N}^* le fils charge le programme cp \mathcal{N} res = execl("/usr/bin/cp", "cp", "foo", "bar", NULL);
         if (res < 0) {
              printf("error: execl failed\n");
              exit(-1);
          }
     }
    wait(&res); \mathcal{N}^* le père attend le fils \mathcal{N} if (WIFEXITED(res) && (WEXITSTATUS(res) == 0)) {
          printf("copy completed successfully\n");
     } else {
         printf("copy failed\n");
 }
    ext(0);
```
27

## **Résumé**

- La notion de processus
	- **Informations associées**
	- État
	- **Mémoire virtuelle**
- Manipuler des processus
	- **Création**
	- Attente
	- **Exécuter un nouveau programme**

28